## Inhaltsübersicht

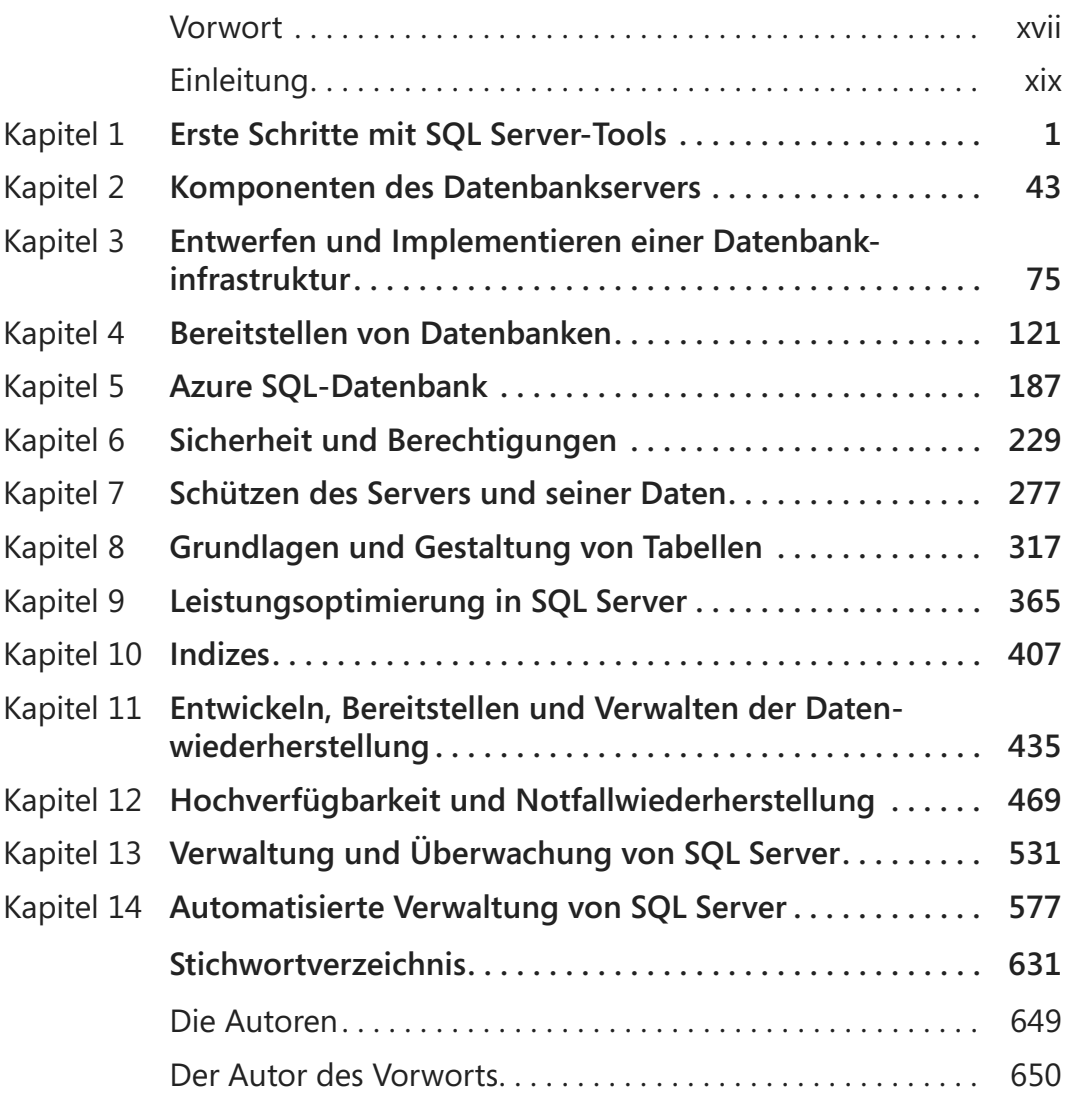

## Inhaltsverzeichnis

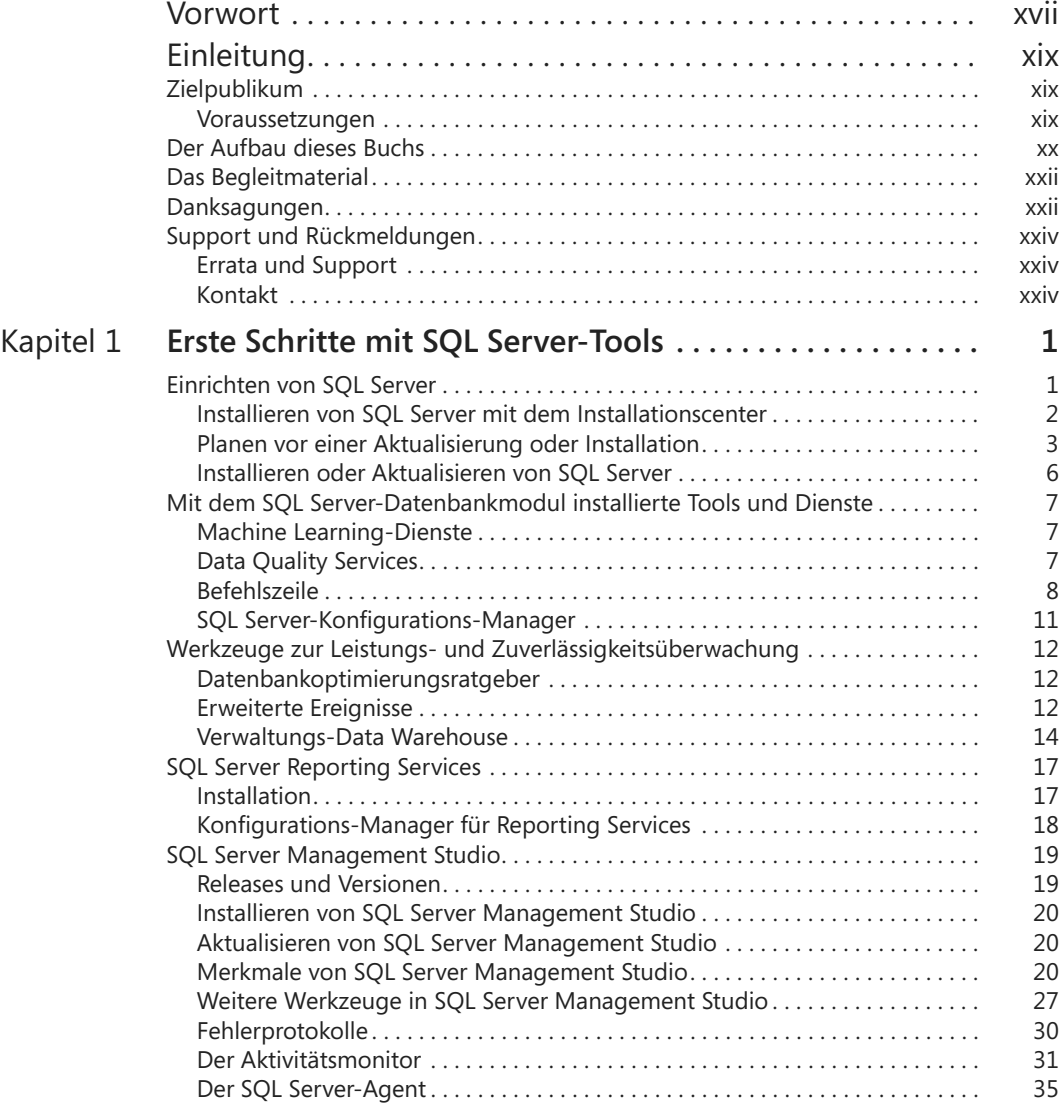

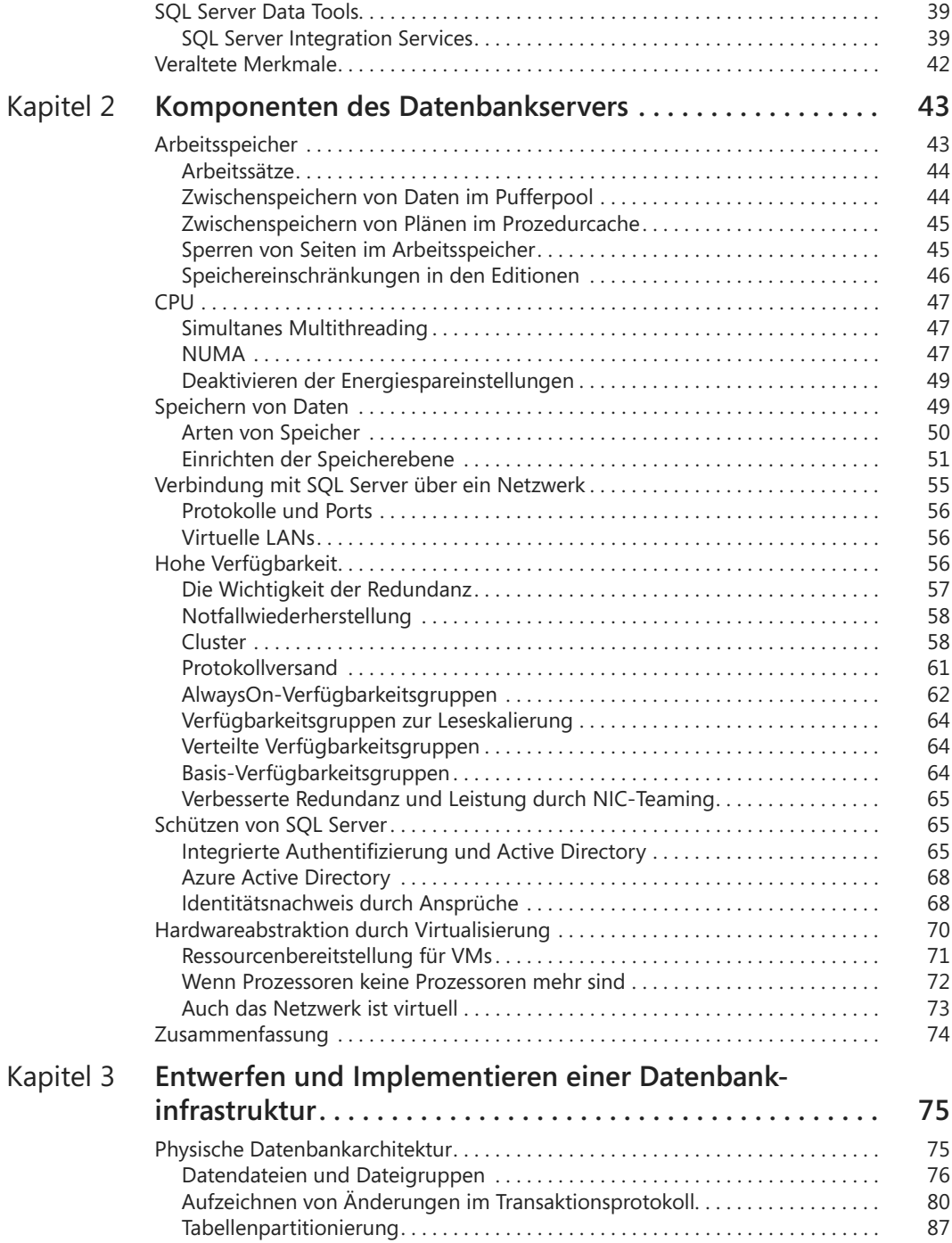

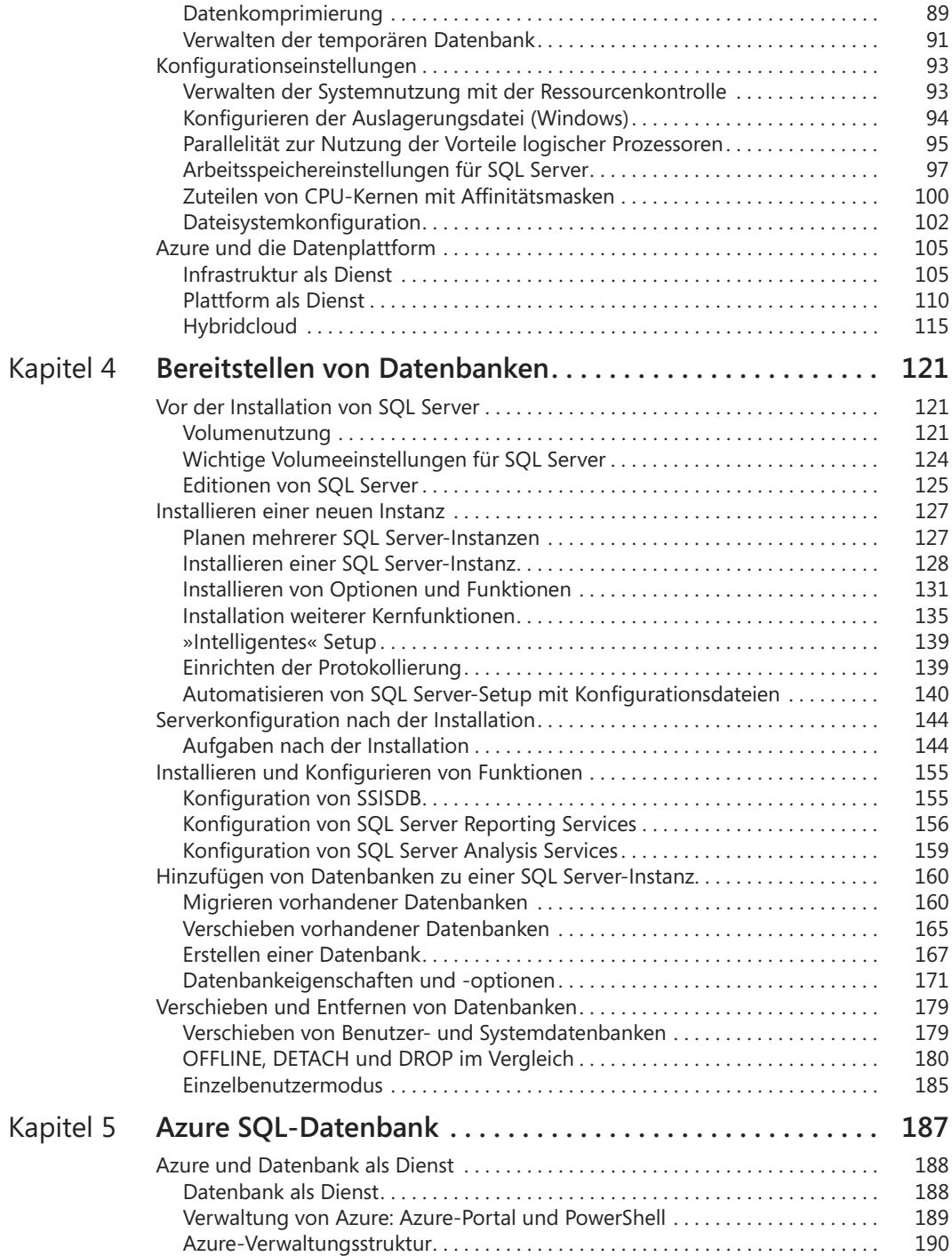

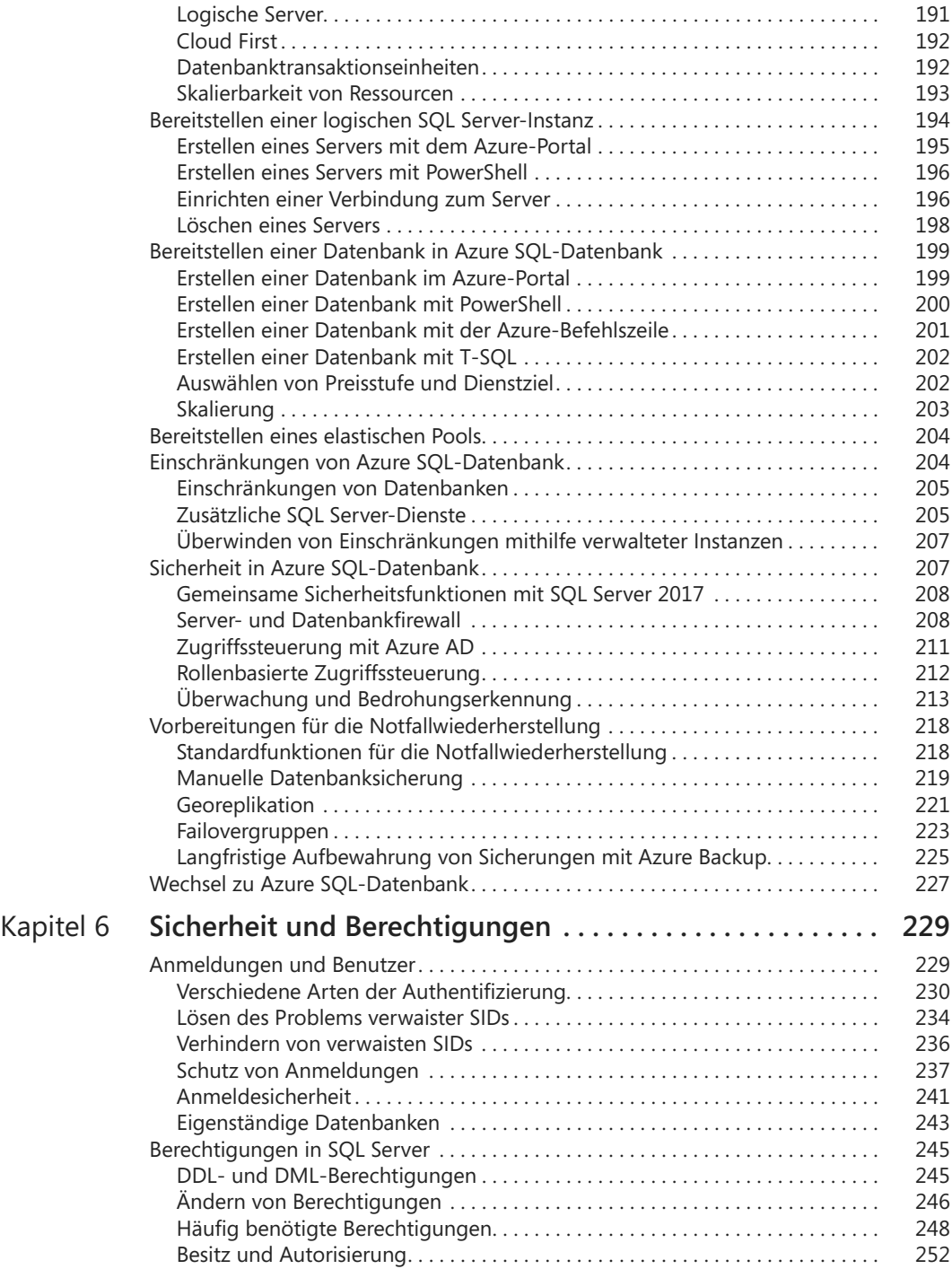

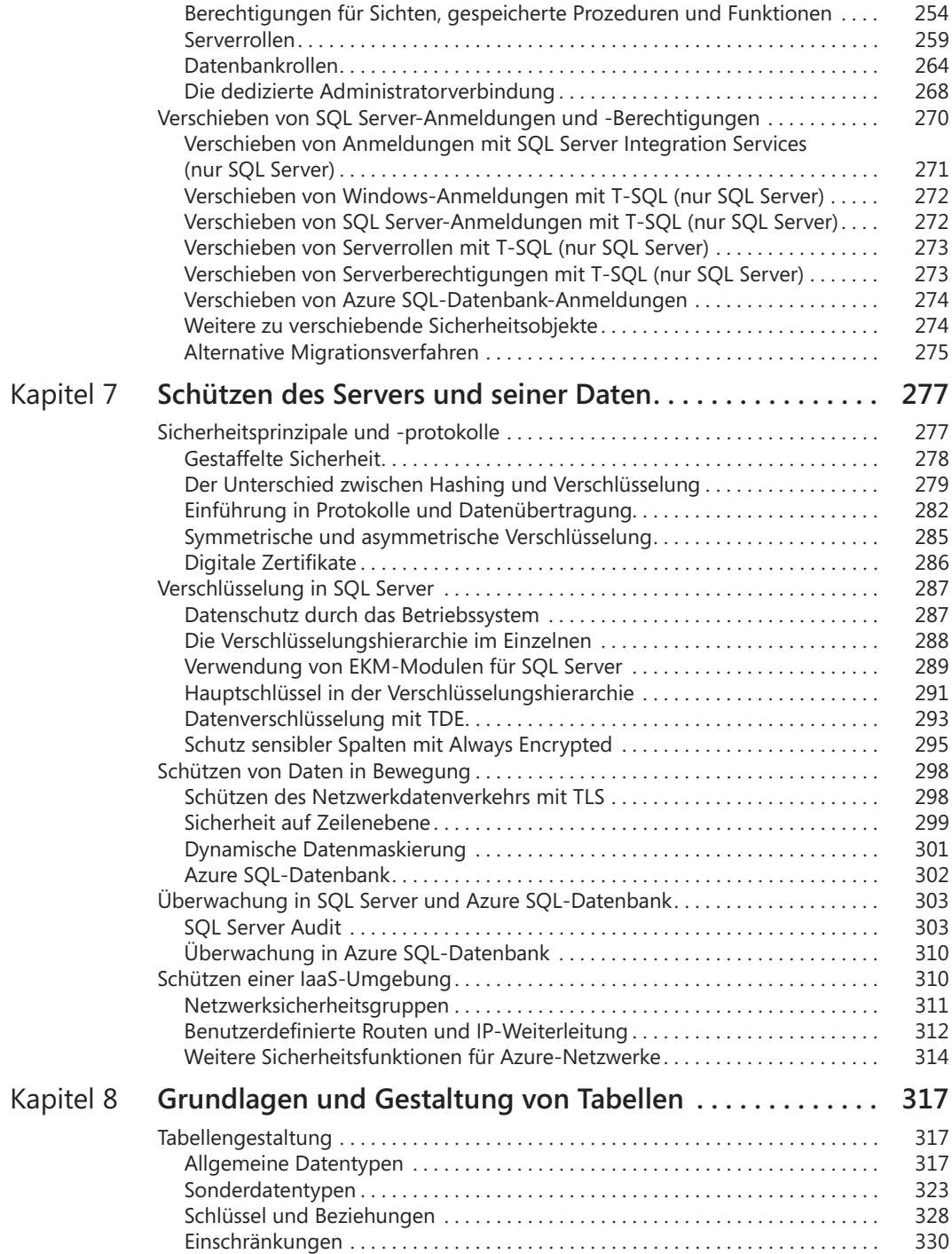

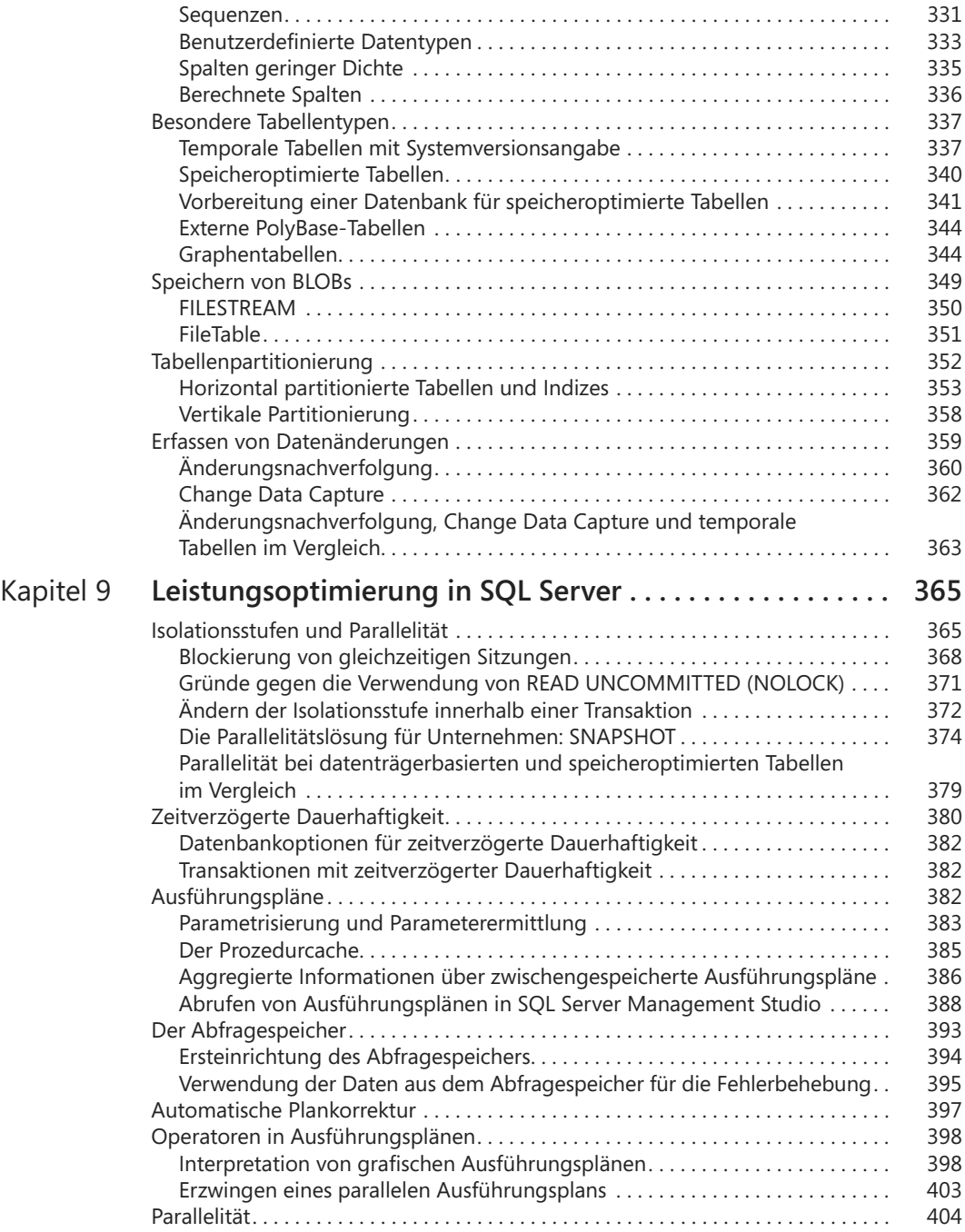

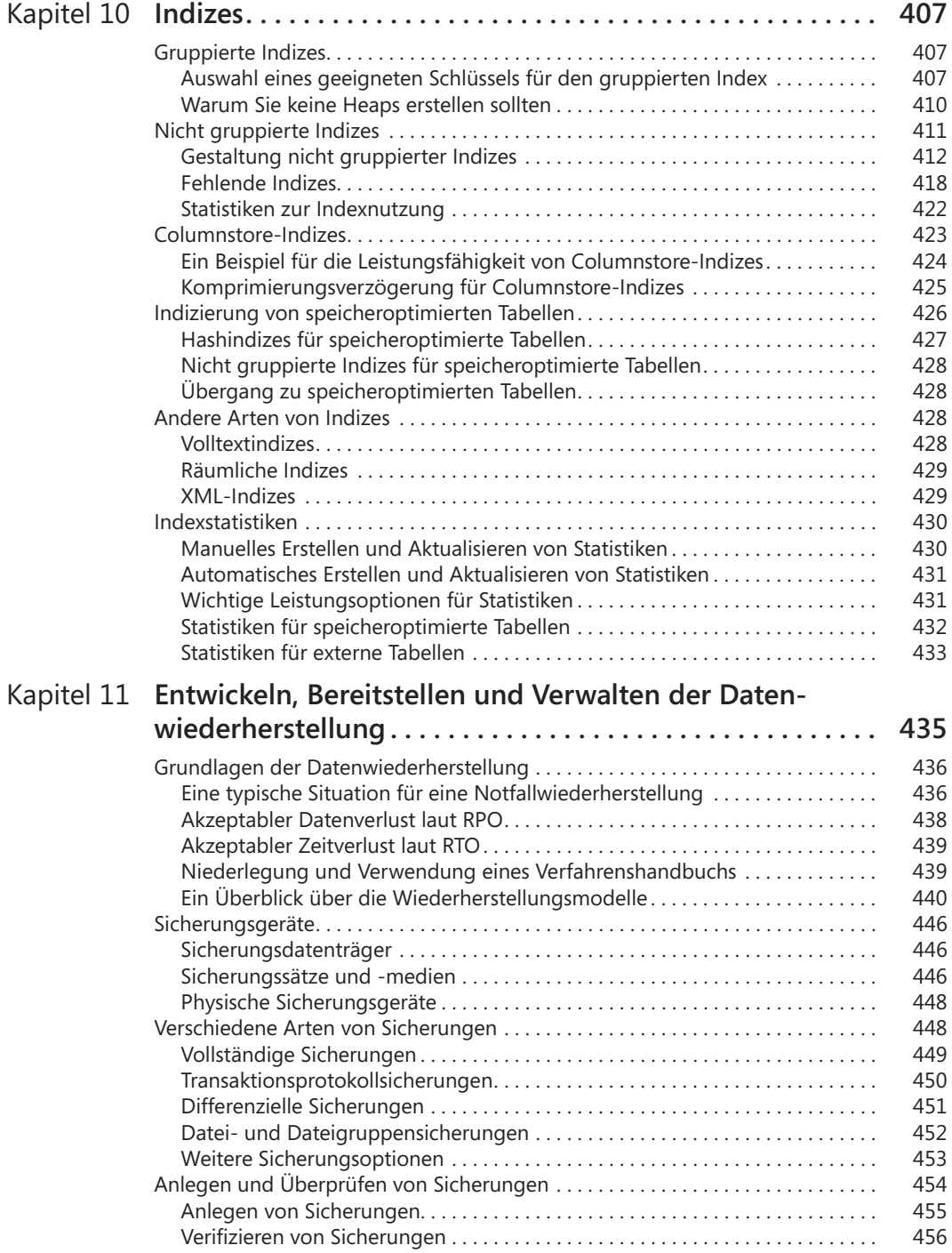

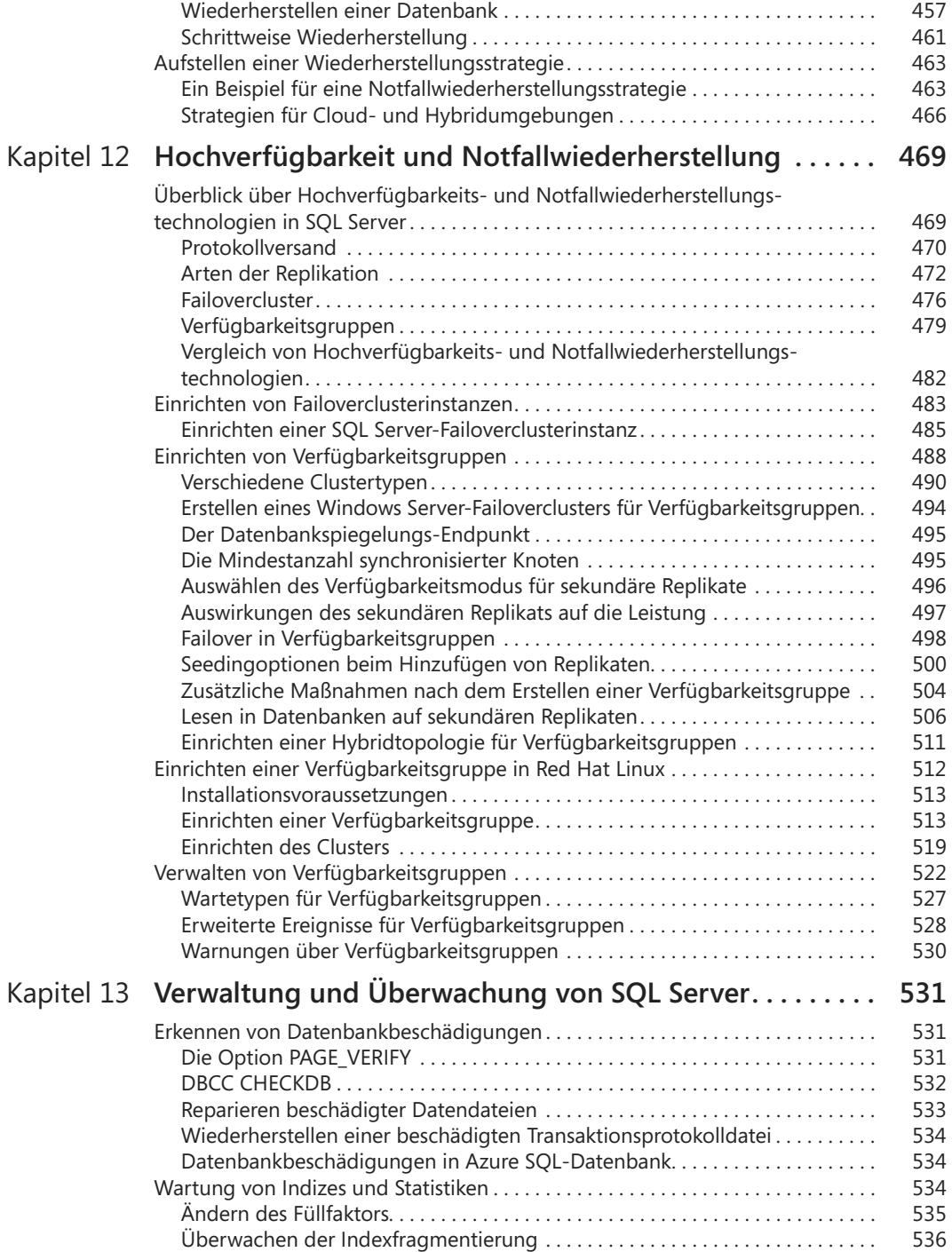

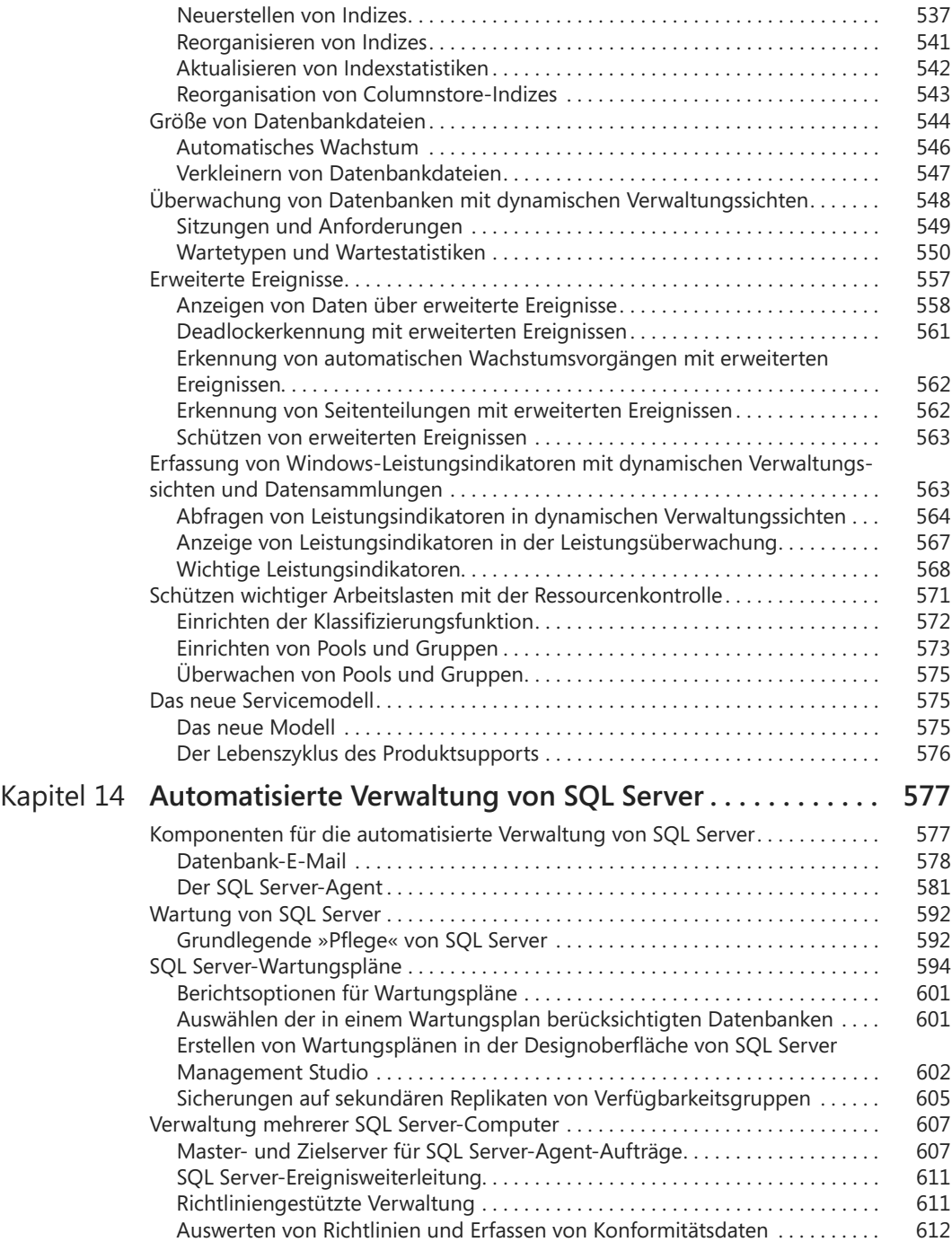

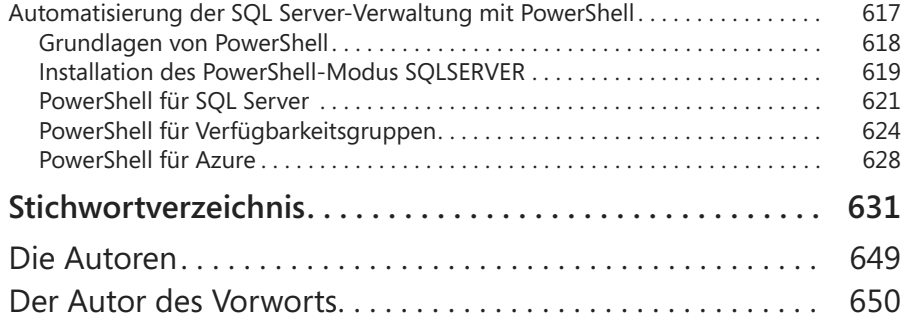